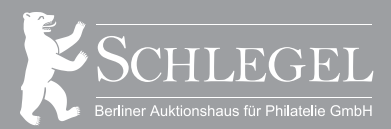

Kurfürstendamm 200, D-10719 Berlin Tel.: +49 (0)30 88 70 99 62, Fax: +49 (0)30 88 70 99 63 mail@auktionshaus-schlegel.de, www.auktionshaus-schlegel.de

**Firma Schlegel Berliner Auktionshaus für Philatelie GmbH Kurfürstendamm 200 D-10719 Berlin**

## **Auktionsauftrag :: Feuillé d´ordre :: Bid form für die 18. Schlegel-Auktion vom 11. bis 12. April 2016**

Ich ermächtige hiermit die Firma Schlegel – Berliner Auktionshaus für Philatelie GmbH, Kurfürstendamm 200, D-10719 Berlin, für mich und meine Rechnung für die nachfolgend aufgeführten Los-Nummern unter den mir bekannten allgemeinen und akzeptierten Versteigerungs-Bedingungen bis zu den nachstehenden Preisen bestens zu ersteigern.

I authorize Schlegel – Berliner Auktionshaus für Philatelie GmbH, Kurfürstendamm 200, D-10719 Berlin, to buy the following lots for my account in accordance with their terms and conditions.

J´autorise la société Firma Schlegel – Berliner Auktionshaus für Philatelie GmbH, Kurfürstendamm 200, D-10719 Berlin, d´acheter pour moi les lots suivants, selon les conditions de vente, au mieux de mes intérêts:

Kundennummer: . . . . . . . . . . . . . . . . . . . . . . . . . . . . . . . . . . .

Straße: . . . . . . . . . . . . . . . . . . . . . . . . . . . . . . . . . . .

Name, Vorname: .. . . . . . . . . . . . . . . . . . . . . . . . . . . . . . . . . . .

Ort & Plz.: . . . . . . . . . . . . . . . . . . . . . . . . . . . . . . . . . . .

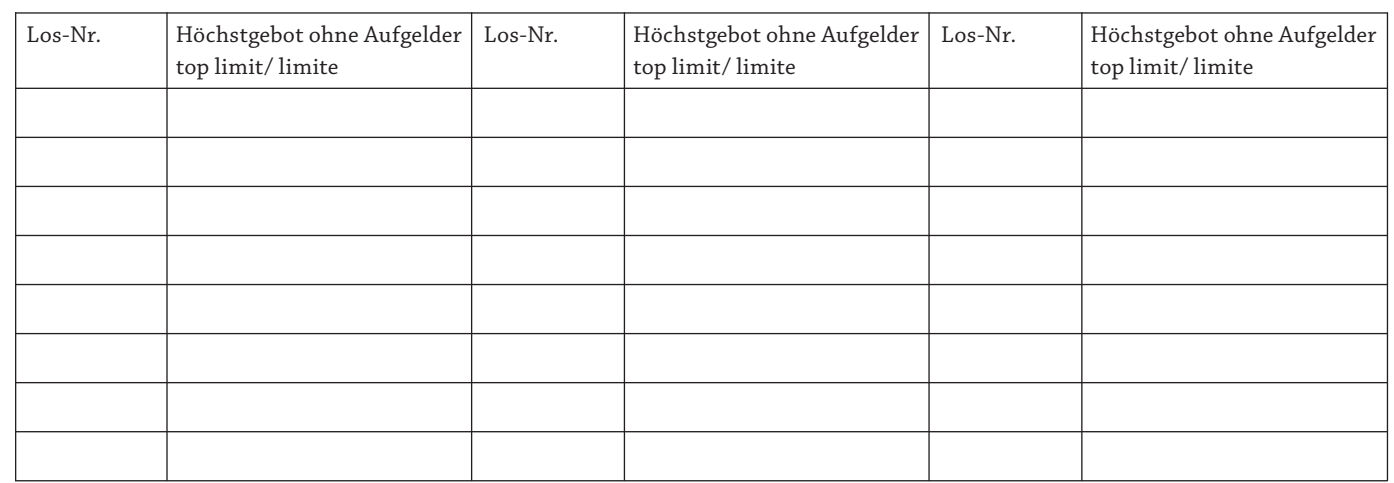

Sie können Ihre Gesamtsumme begrenzen und deshalb unbesorgt auf alle Sie interessierenden Lose bieten, um bessere Erfolgsaussichten zu haben. Ich möchte meinen Gesamtbetrag auf

. . . . . . . . €

ohne Aufgelder begrenzen (10% Abweichung erlaubt).

## **Aufträge werden von uns interessewahrend durchgeführt!**

If you wish, you can limit your total allowing you to bid on all lots you are interested in without having to worry- thus maximising your chances. I want to limit my total to the amount of

. . . . . . . . €

not including any surcharges ( a 10% deviation from this amount is permissible).

## **Any orders will be completed by us keeping your protection of interest**

. . . . . . . . . . . . . . . . . . . . . . . . . . . . . . . . . . . . Datum & Unterschrift / Date & Signature